## **PDI**

#### **Limiarização de imagens**

UFPR – Departamento de Geomática Prof. Jorge Centeno 2021 copyright@ centenet

## Segmentação Global

- Os métodos de segmentação global analisam a variação dos valores digitais presentes em toda a imagem e tentam formar grupos, partindo da hipótese de que os objetos na imagem aparecem de forma uniforme em termos de cor.
- São exemplos os métodos de
	- Limiarização
	- **Agrupamento**

## Problema

Em imagens de satélite, objetos podem ser mapeados e delimitados por processos de classificação. Porém nem sempre é necessário usar várias bandas espectrais ou usar amostras para classificar certos objetos.

Considere a imagem do infravermelho ao lado, onde os lagos aparecem bem escuros contrastando com outros objetos.

É possível escolher um limiar que permita separar lagos (escuros) de outros objetos (claros), com base na análise do histograma?

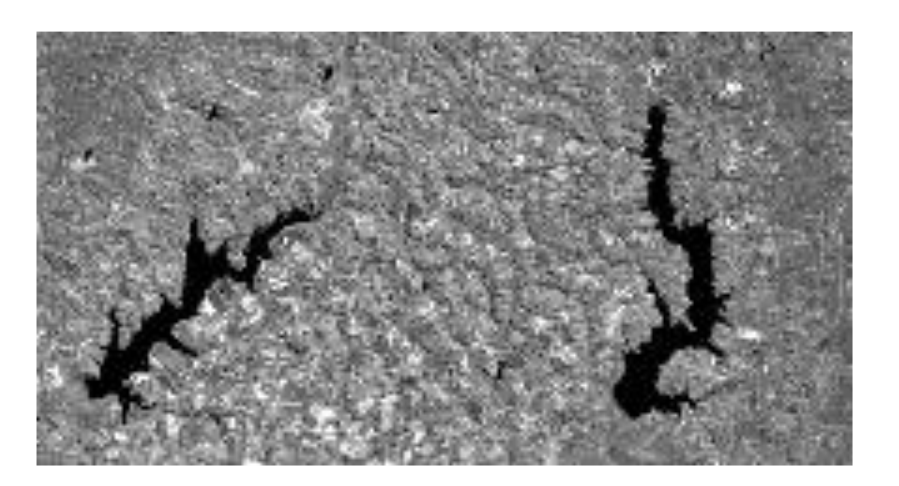

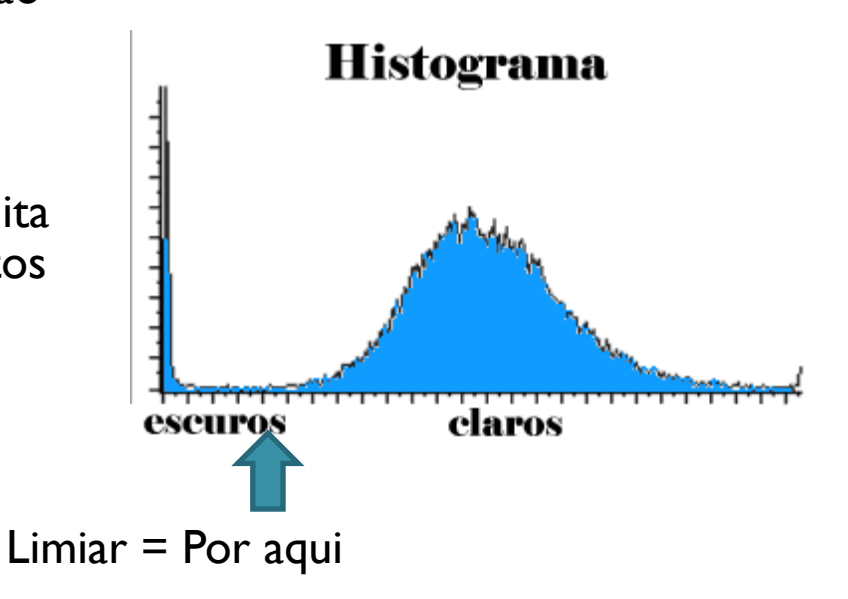

## Limiarização

Escolher um limiar "a mão" pode ser subjetivo e ainda seria necessário analisar cada imagem que se deseje processar.

O resultado é uma imagem binária, pixels claros vs pixels escuros (0 ou 1) Objeto vs fundo (0 ou 1)

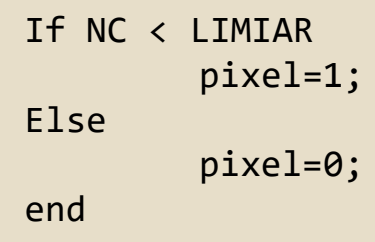

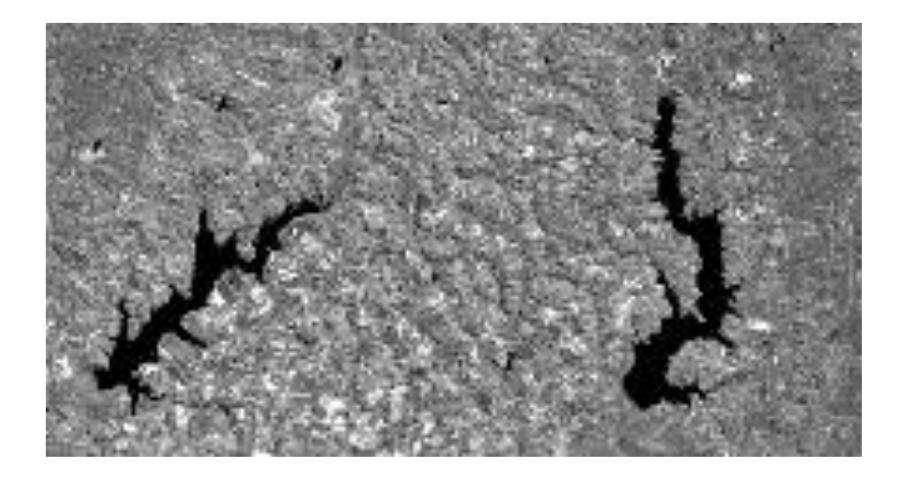

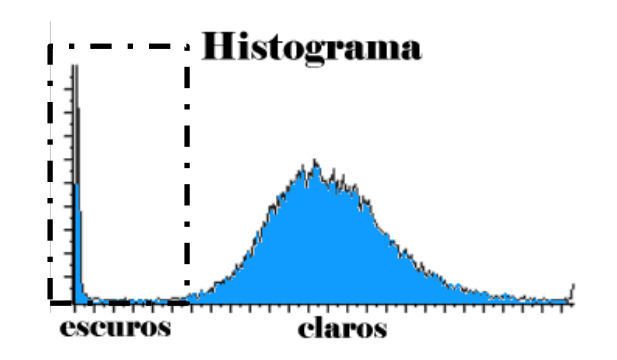

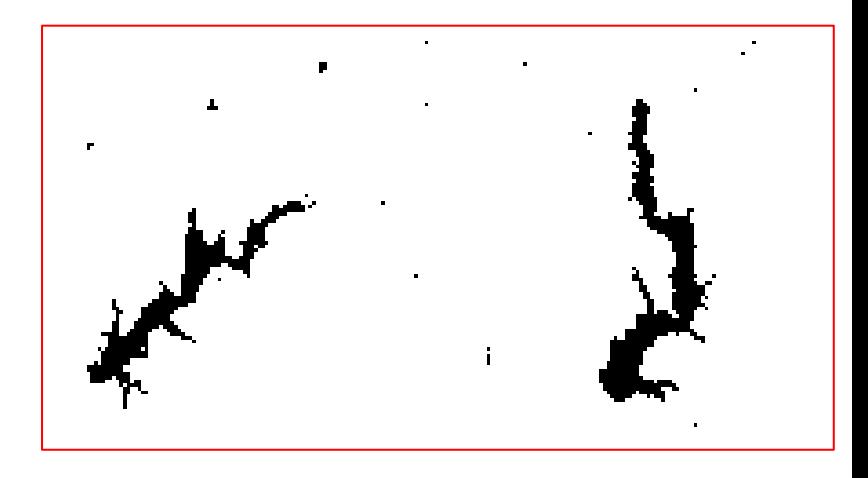

## Limiarização

Este limiar pode ser selecionado automaticamente.

A vantagem é que o limiar é calculado com base no histograma e um valor pode ser selecionado para cada imagem, o que permite considerar problemas de contraste.

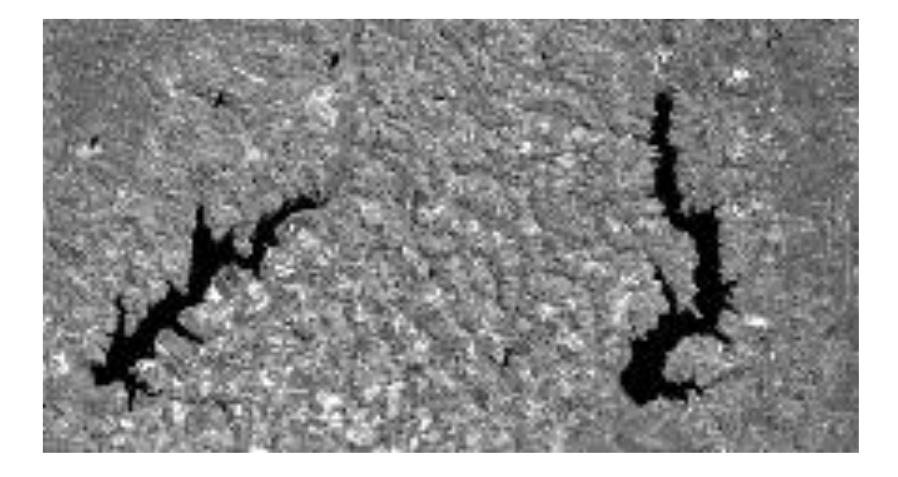

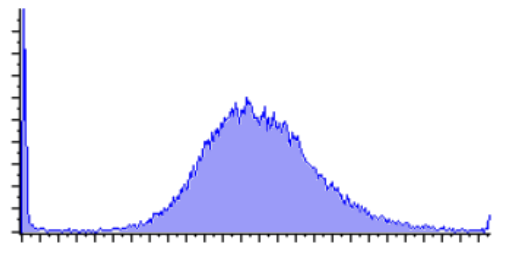

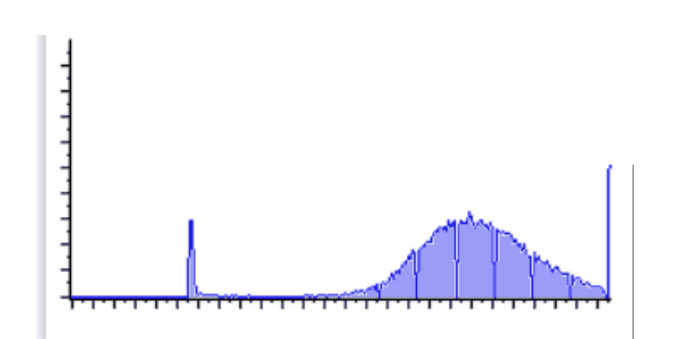

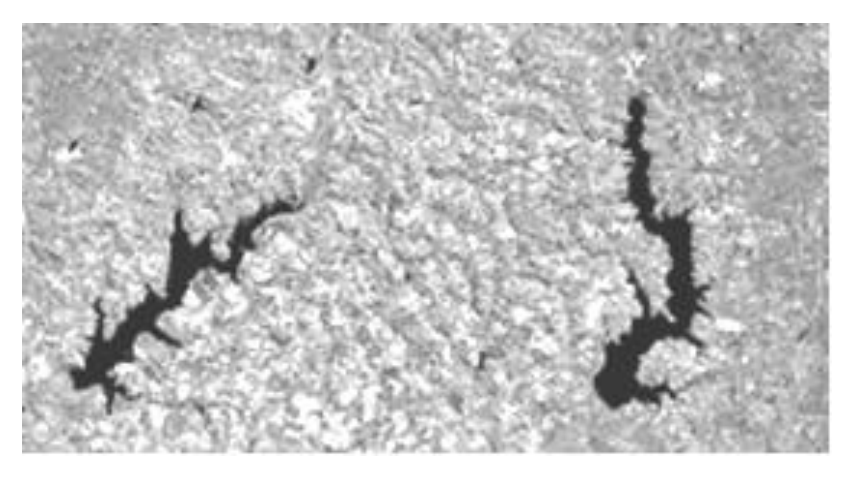

## Limiarização

Parte-se da hipótese de que existem dois grupos de pixels na imagem:

claros e escuros FUNDO e OBJETO

Para separar estes grupos é analisado o histograma da imagem. É assumido que o histograma é bimodal.

problema é identificar automaticamente o valor ótimo para separar estes dois grupos.

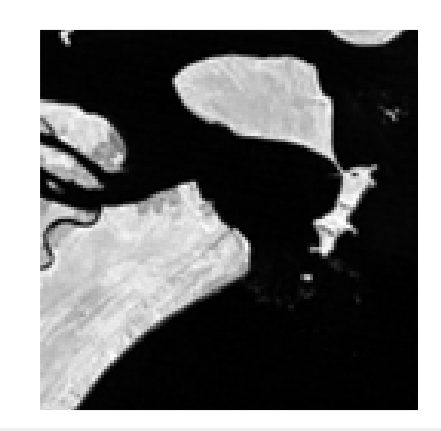

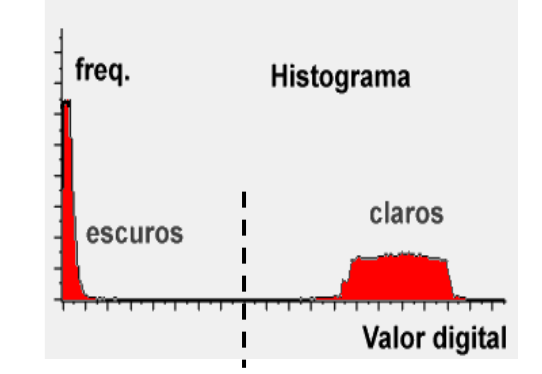

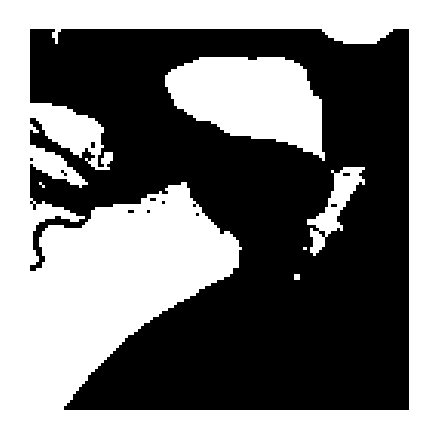

## Análise do histograma

O histograma representa a frequencia dos valores digitais na imagem. Para isto pode-se contar quantas vezes cada valor digital ocorre na imagem.

- x= valor digital, com q= 0,1,2,……255 (\*pode ser outro valor máximo)
- Ou podemos normalizar o histograma para levar em consideração o tamanho da imagem:

Total de pixels na imagem: N= Nlin \* Ncol

 $h(q)=n(x)/N$ 

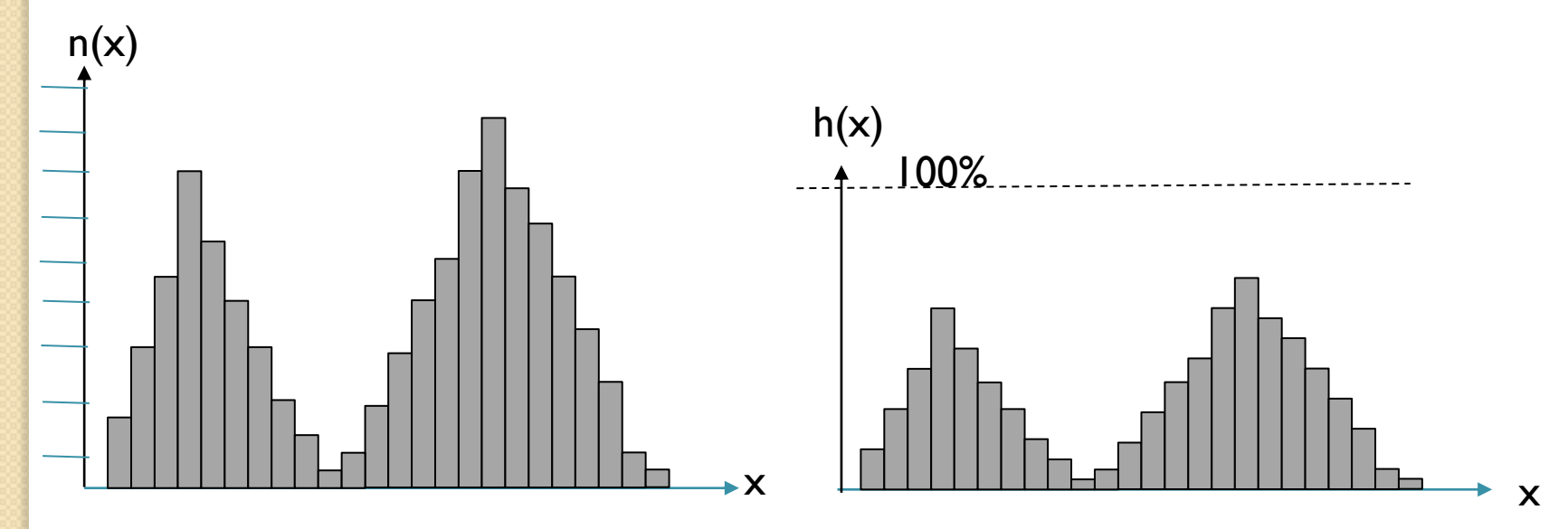

## Método de OTSU

Trata o Histograma da Imagem como uma Função Densidade de Probabilidade Discreta:

$$
p(x) = \frac{n(x)}{N}
$$

Esta função descreve a probabilidade de encontrar um determinado valor digital na imagem.

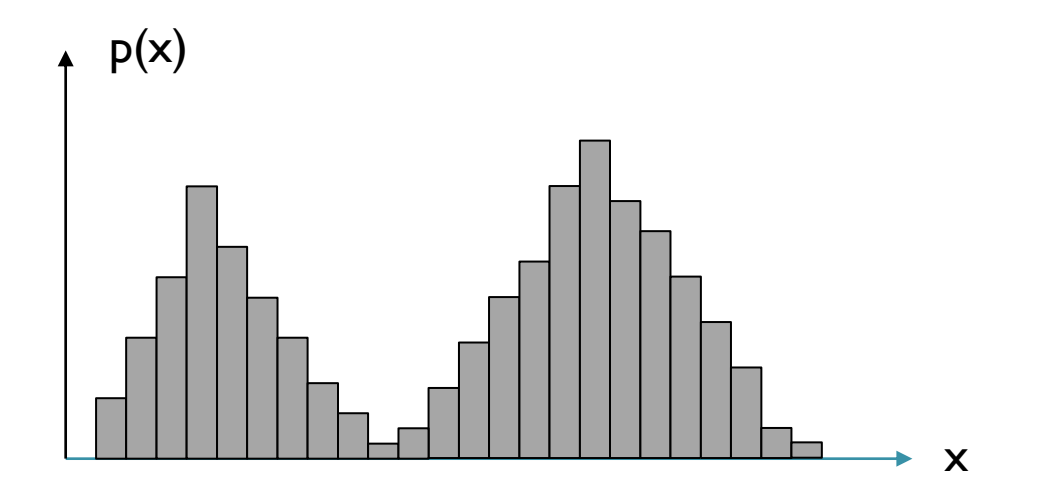

## **OTSU**

Para separar duas classes, o Limiar ideal (T) deve separar os pixels em dois conjuntos:

- A = pixels com valores abaixo do Limiar, entre  $[0, T-1]$  e
- B= pixels com valores acima do limiar, entre [T, 255]

A média destes grupos depende de T e é:

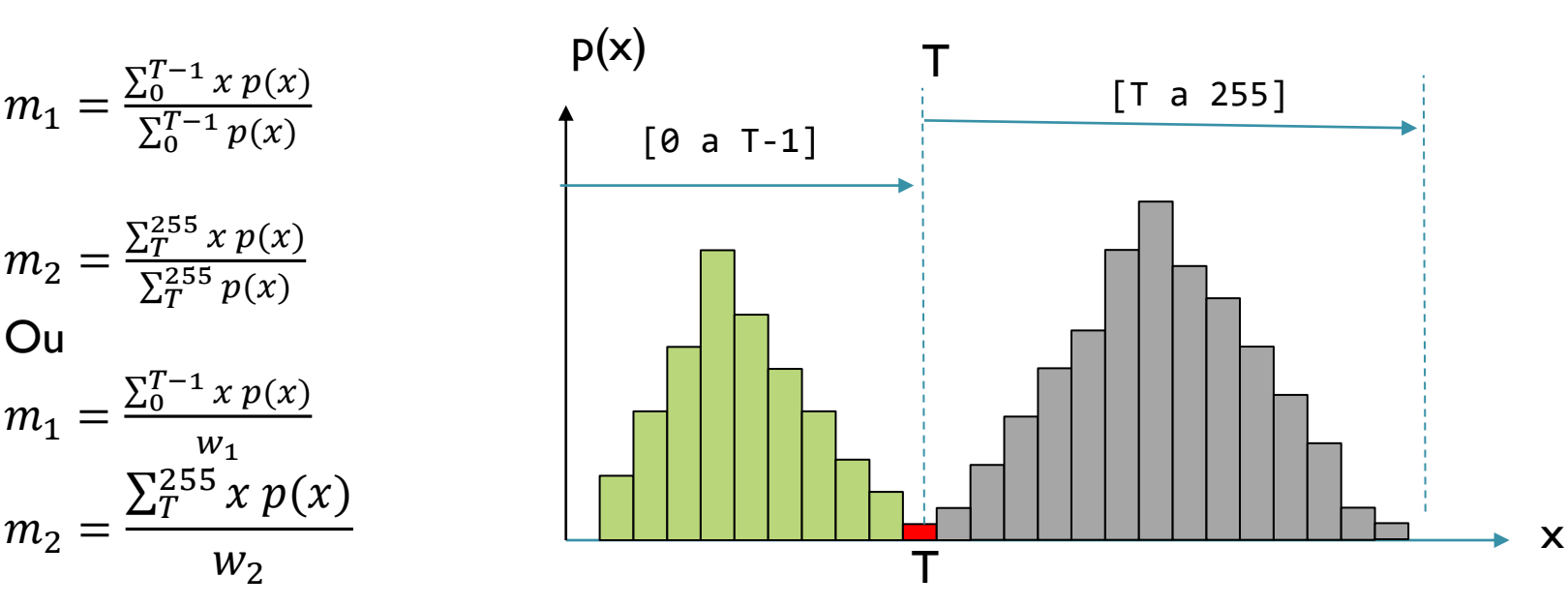

## Descrição dos grupos

Supondo que existam dois grupos de pixels: claros e escuros, cada grupo pode ser descrito por

- sua média " $m_1$  e  $m_2$ "
- $\bullet$  e sua variância "S<sub>1</sub><sup>2</sup> S<sub>2</sub><sup>2</sup>".

$$
S^2 = \frac{\sum_x (x - m)^2}{n}
$$

O limiar ideal separara os pixels em os dois grupos uniformes, ou seja, a variância dos dois grupos será baixa.

A variância combinada dos dois grupos é dada pela soma (ponderada) das variâncias

$$
S^2 = \rho \epsilon s o_1 S_1^2 + \rho \epsilon s o_2 S_2^2
$$

Onde peso $_1$   $\,$ e $\,$  peso $_2 \,$  são fatores de ponderação que dependem do limiar "T"

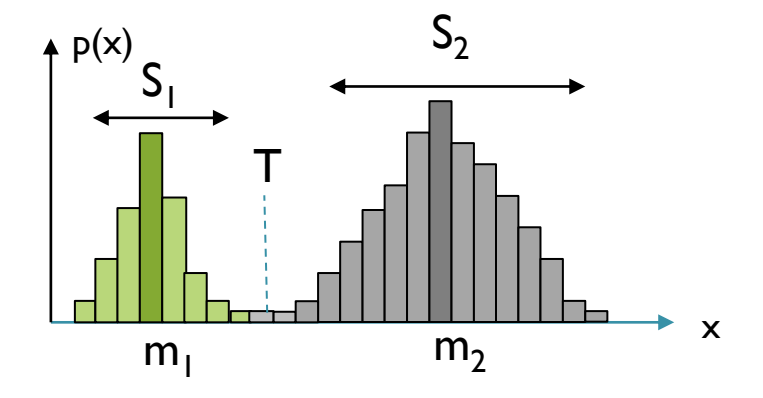

#### Escolha do Limiar

Como "peso", usa-se a soma das probabilidades das classes (ou o total de pixels em cada classe  $n_1$   $n_2$ ):

$$
w_1 = \sum_{0}^{T-1} p(x) \qquad \qquad w_2 = \sum_{T}^{255} p(x)
$$

Com isso, a variância total dos dois grupos é:

$$
S^2 = w_1 S_1^2 + w_2 S_2^2
$$

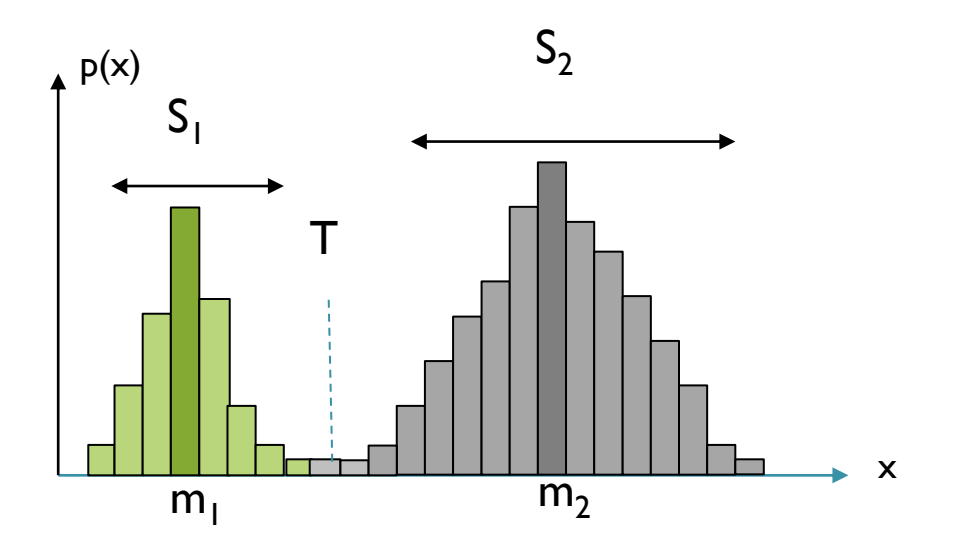

## Escolha do Limiar

Se o limiar não for o ideal, um dos grupos pode crescer demais, incluindo pixels do outro grupo.

Como esses pixels estão distantes da média, a variância desse grupo cresce.

Por isso, busca-se o Limiar "T" que minimiza a variância combinada (dentro dos grupos).

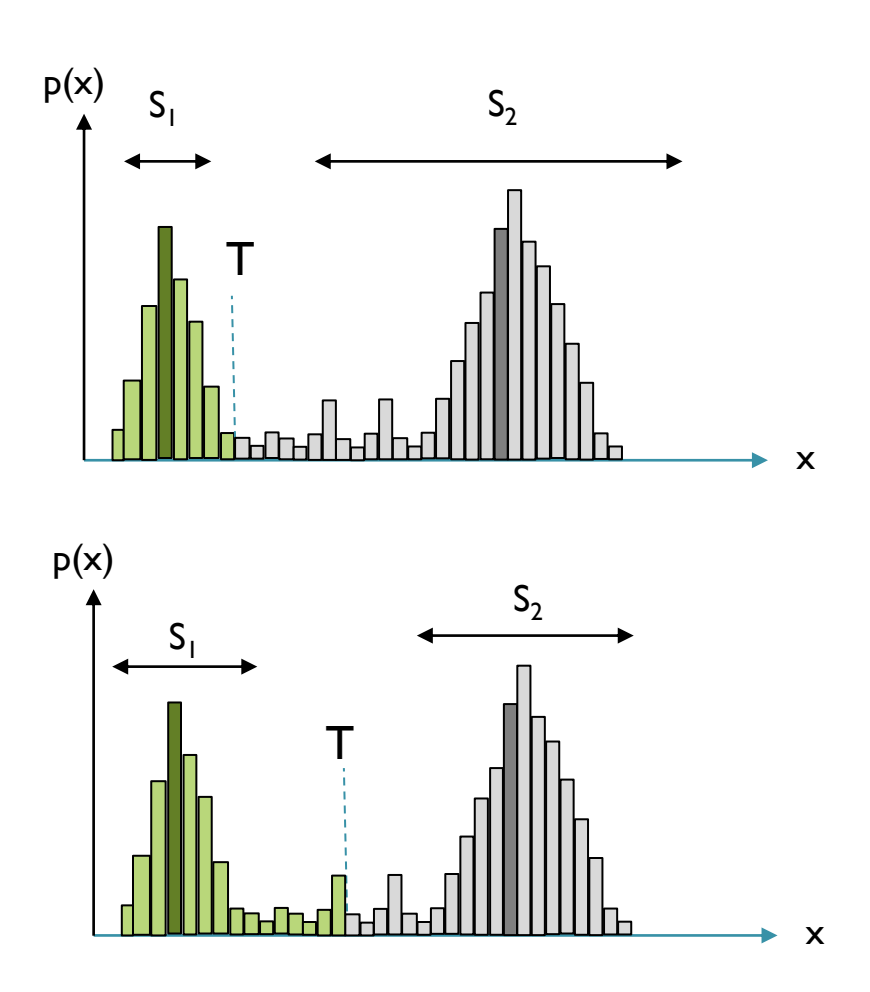

#### Minimizar ou maximizar?

Minimizar a variância dentro das classes equivale a Maximizar a variância entre classes:

$$
S_{entre}^2 = S^2 - S_{dentro}^2
$$

Que pode ser calculado como:

$$
S_{entre}^2 = w_1 w_2 (m_1 m_2)^2
$$

#### Escolha do Limiar

Para determinar o melhor limiar, varrer todos os valores possíveis de "T" e calcular a variância "entre" grupos

 $S_{entre}^2 = w_1 w_2 (m_1 m_2)^2$ 

E escolher o valor associado ao maior valor desta variância.

#### Consulte:

Otsu N.,"*A Threshold Selection Method from Gray-level Histograms*", IEEE Transactions on Systems, Man and Cybernetics, v. SMC 9, no 1, pp.62-66, 1979.

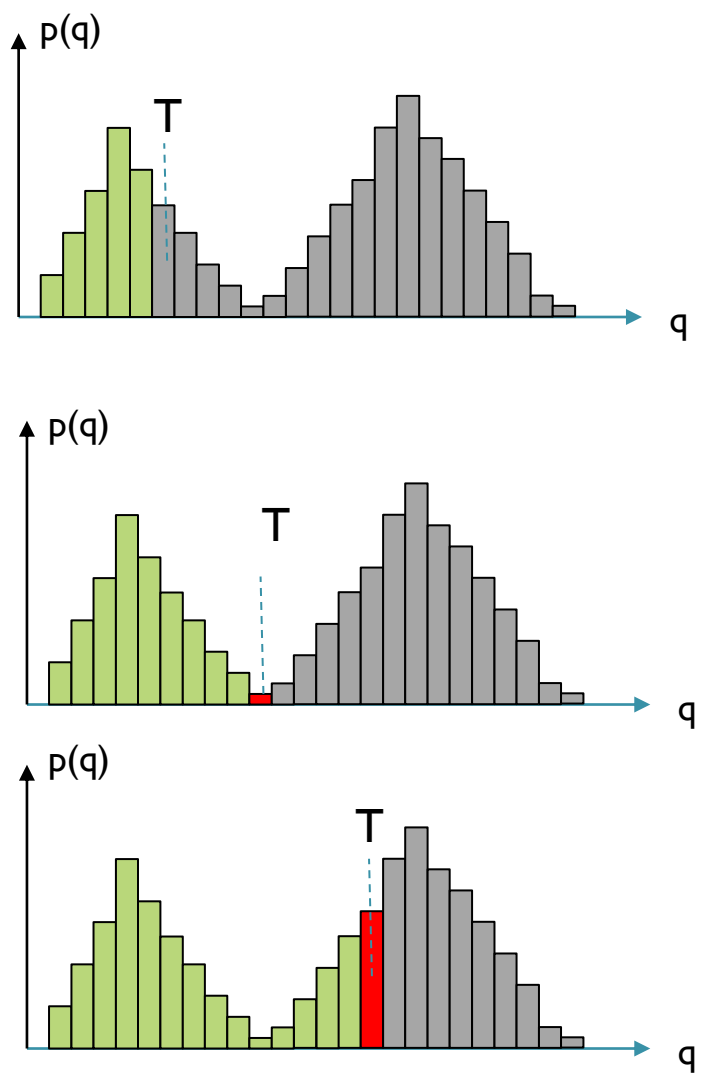

## Exemplos:

Original Image

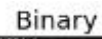

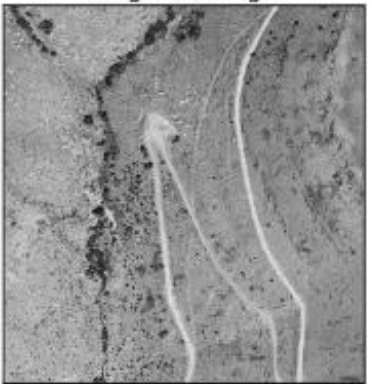

https://gis.stackexchange.com/ Kel N. Markert et al (2020)

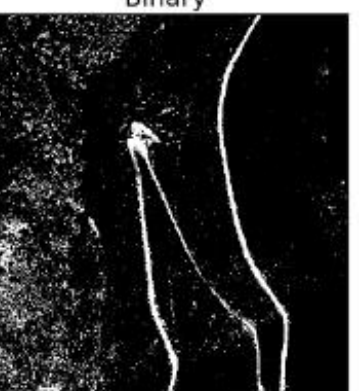

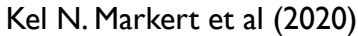

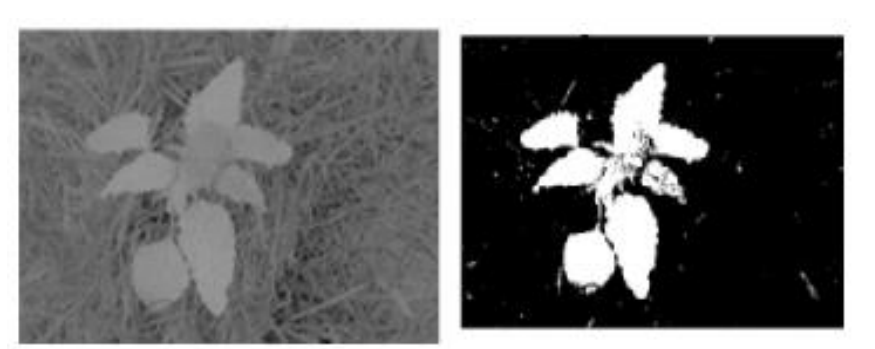

George E. Meyer & Joao Camargo Neto (2008)

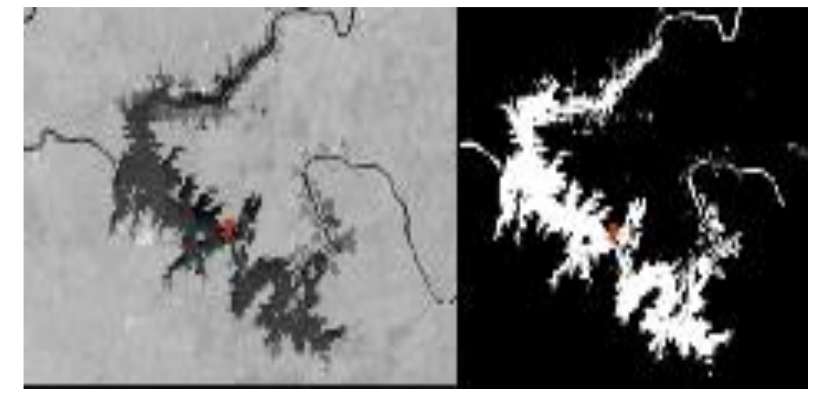

## Agrupamento (Clustering)

 $\bigcap^{\circ}$ 

## *Agrupamento*

- O método consiste em identificar nos dados grupos de pixels similares.
- Cada grupo é descrito por seu vetor de médias. Estas médias são a princípio desconhecidas e devem ser achadas.
- As médias devem ser tais que:
	- Os pixels de um mesmo grupos sejam similares entre si;
	- Pixels de grupos diferentes sejam diferentes;
- Geralmente não se conhece *a priori* o número de grupos que existem na imagem.

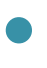

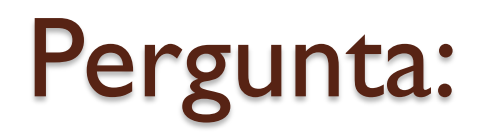

Quantos grupos de pixels similares podem ser encontrados nesta imagem?

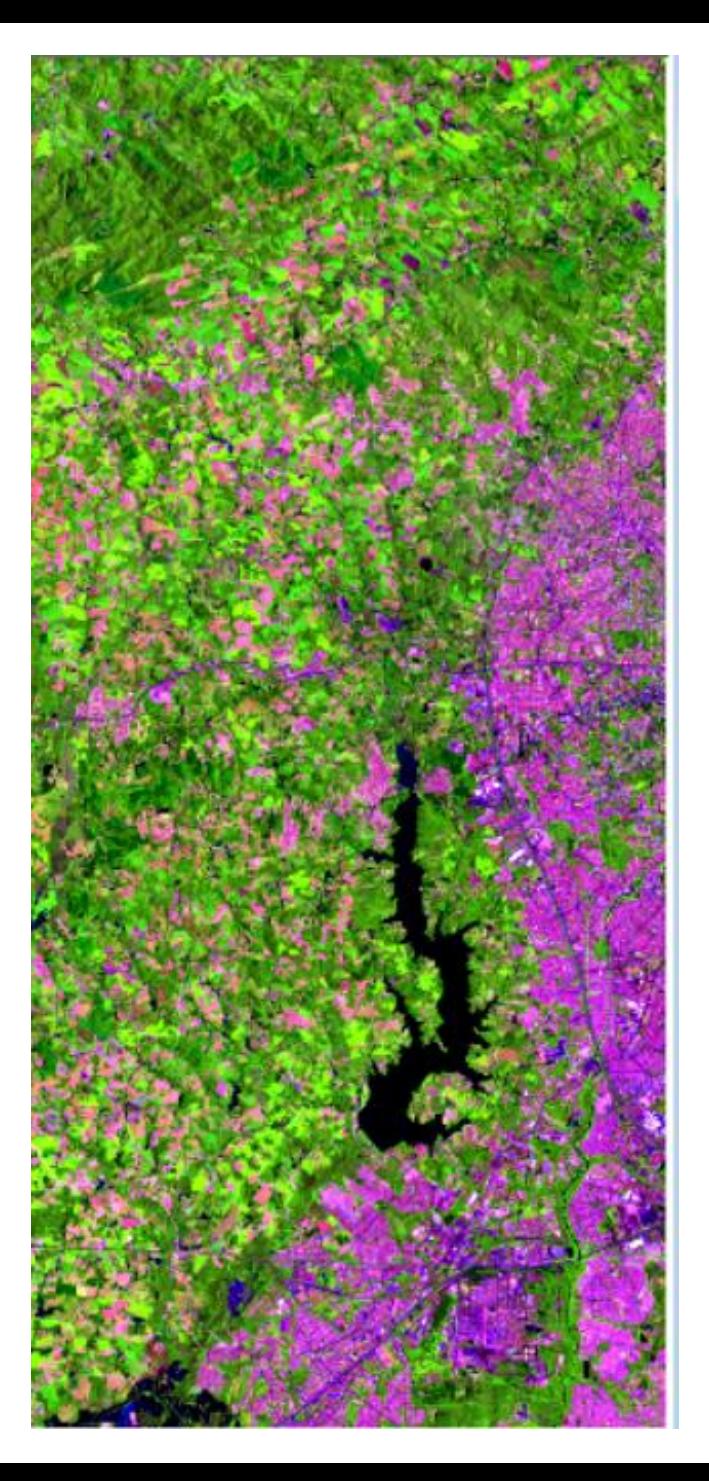

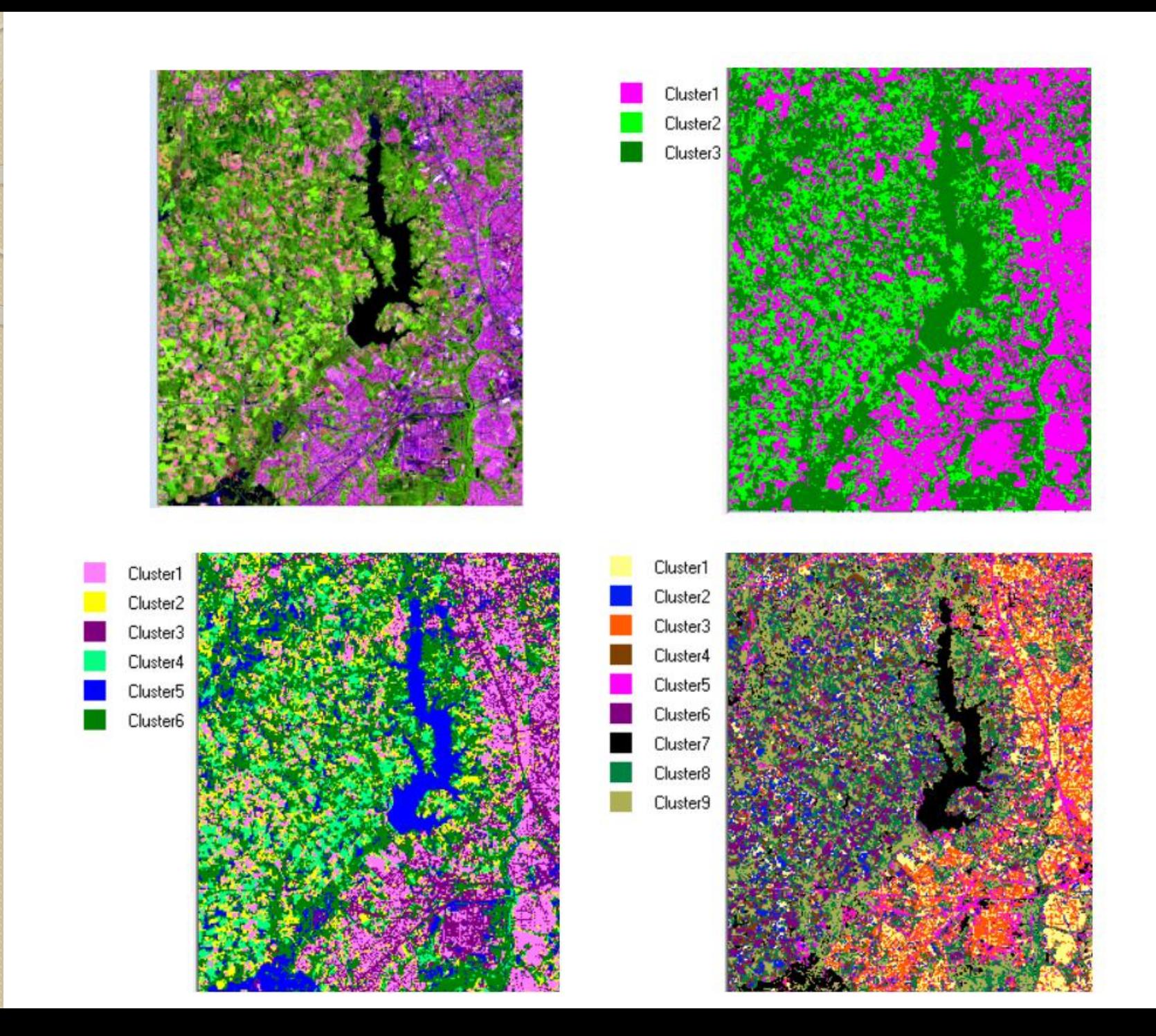

## **Similaridade**

Como medida de similaridade pode ser usada a distância Euclidiana. Ela é calculada a partir da diferença entre a média da classe "  $m_{k,b}$ " e o valor do pixel (x), em cada banda.

$$
D(x, C_K) = \sqrt{\sum_{b=1}^{nBandas} (x_b - m_{k,b})^2}
$$

Onde  $m_{k,b}$  é a média do grupo "k" na banda "b".

So os valores do pixel forem muito parecidos aos valores da média de um grupo, podemos dizer que este pixel se parece com o grupo.

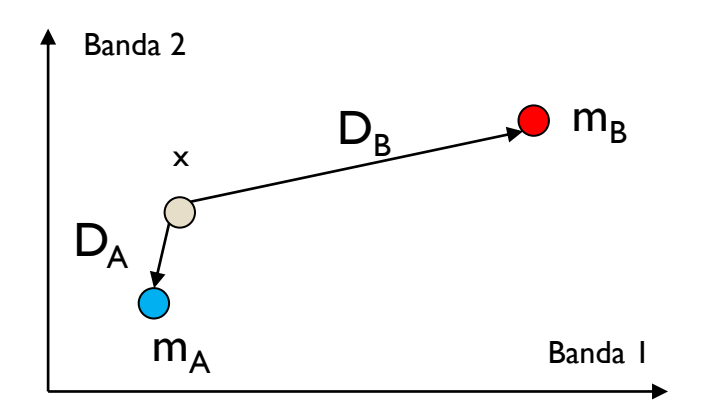

# *K-Means Clustering*

- Como não se conhece os centros dos grupos, a busca da solução é iterativa.
- **-** Para começar, escolhe-se *k* centros (de maneira aleatória), um para cada grupo (clusters).
- Com base na distância Euclidiana, verifica -se qual centro está mais próximo de cada pixel e assim se classificam os pixels. Isto associa cada pixel ao grupo mais próximo.
- Como isto definiu os grupos, recalcula -se os verdadeiros centroides, pois já é conhecido quais pixels pertencem a cada grupo.
- *Se houver diferença entre o centro (chute) inicial e o centro calculado, deve -se repetir o processo até atingir o centro verdadeiro. Mas desta vez, usando os novos centros calculados.*

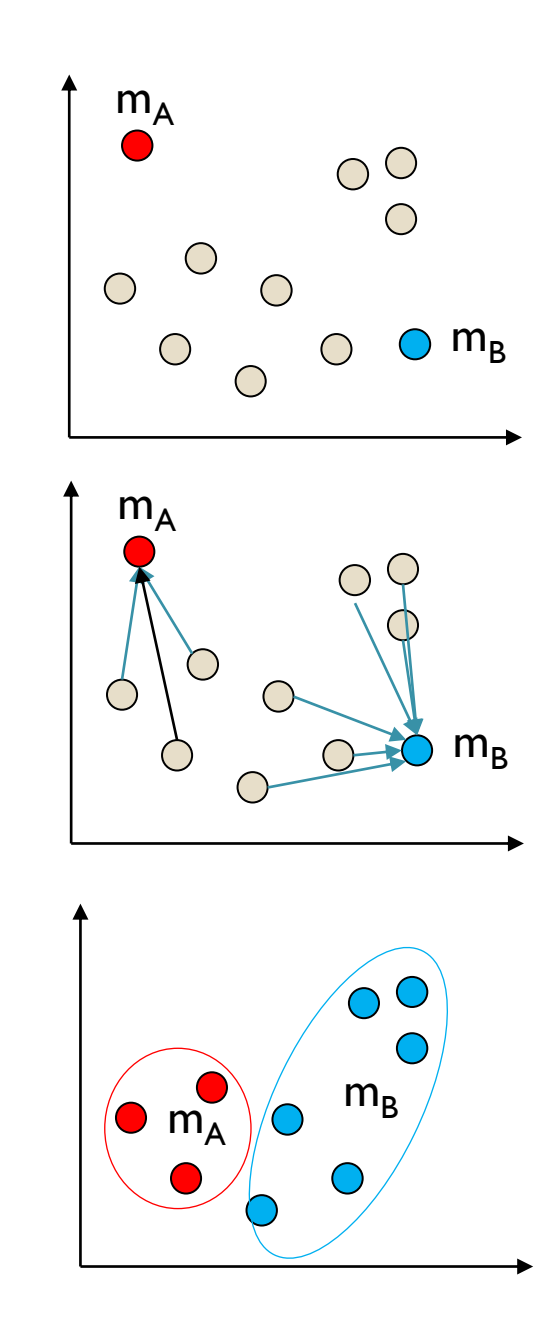

# Algoritmo *k-Means*

- 1. Determinar os centróides (aleatoriamente? De forma sistemática?)
- 2. Atribuir a cada objeto do grupo o centróide mais próximo.
- 3. Após atribuir um centróide a cada objeto, recalcular os centróides.
- 4. Repetir os passos 2 e 3 até que os centróides não sejam modificados.

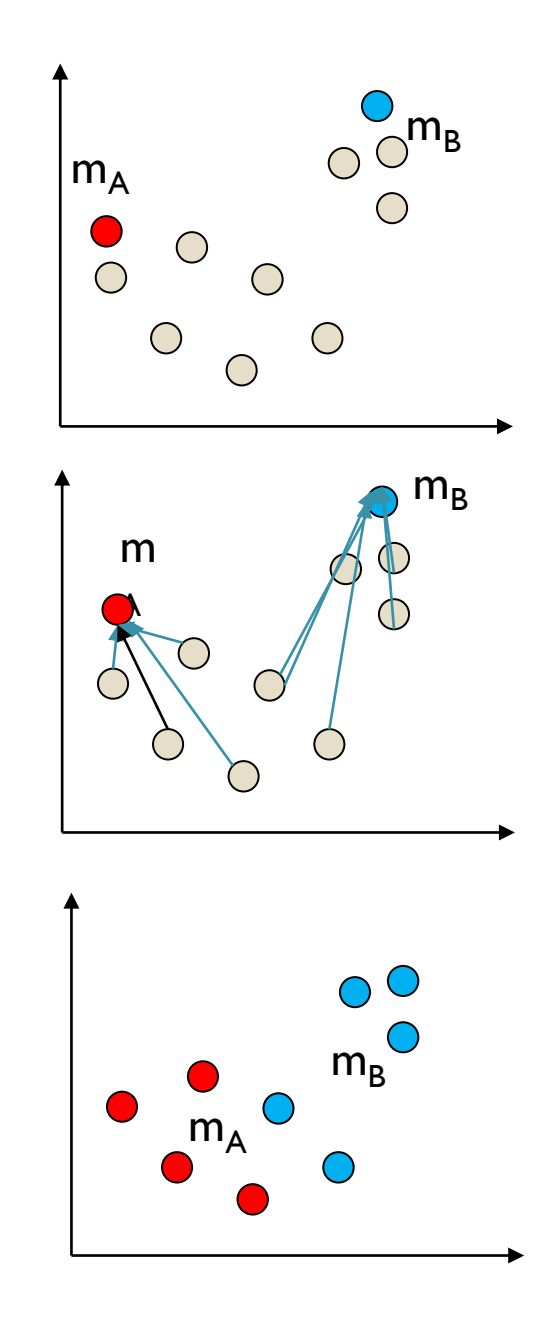

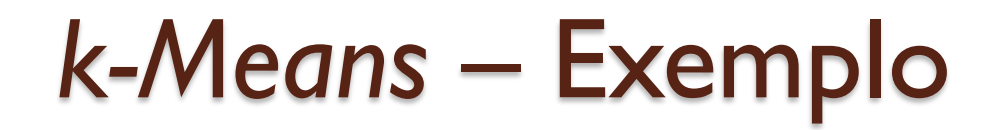

blue

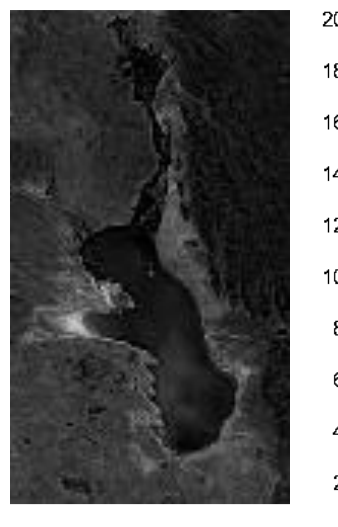

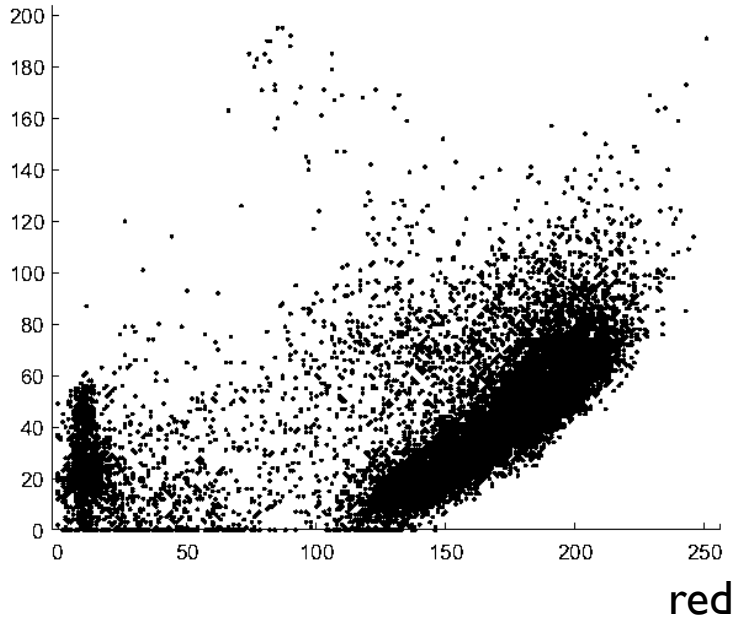

Duas bandas

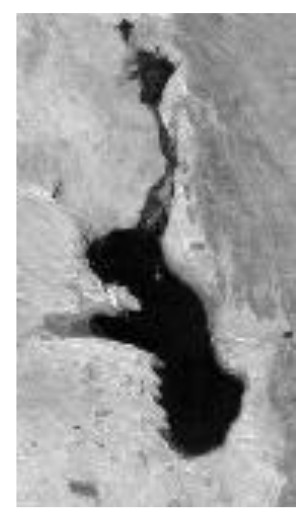

## Como iniciar

Poderíamos iniciar escolhendo centros de forma aleatória. Ou ao longo da diagonal principal.

Ou usando a direção do primeiro autovetor

Uma escolha aleatória seria... C1=[ 150 50] C2=[ 100 10] C3=[ 150 150]

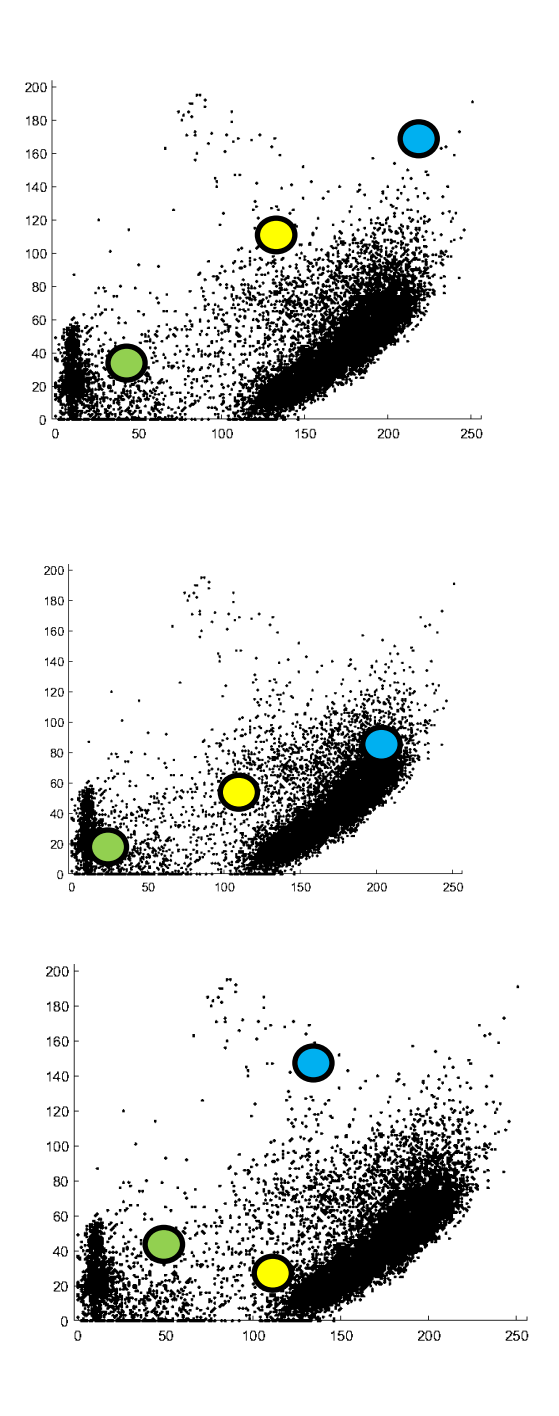

Inicie escolhendo centros arbitrários...

C1=[ 150 50] C2=[ 100 10] C3=[ 150 150]

Classifique a imagem, ou seja, veja com qual centro cada pixel se parece. Isto formará os grupos.

Calcule os novos centros e Verifique se os centros mudaram de posição

Ex: medindo a distancia total entre os centros.

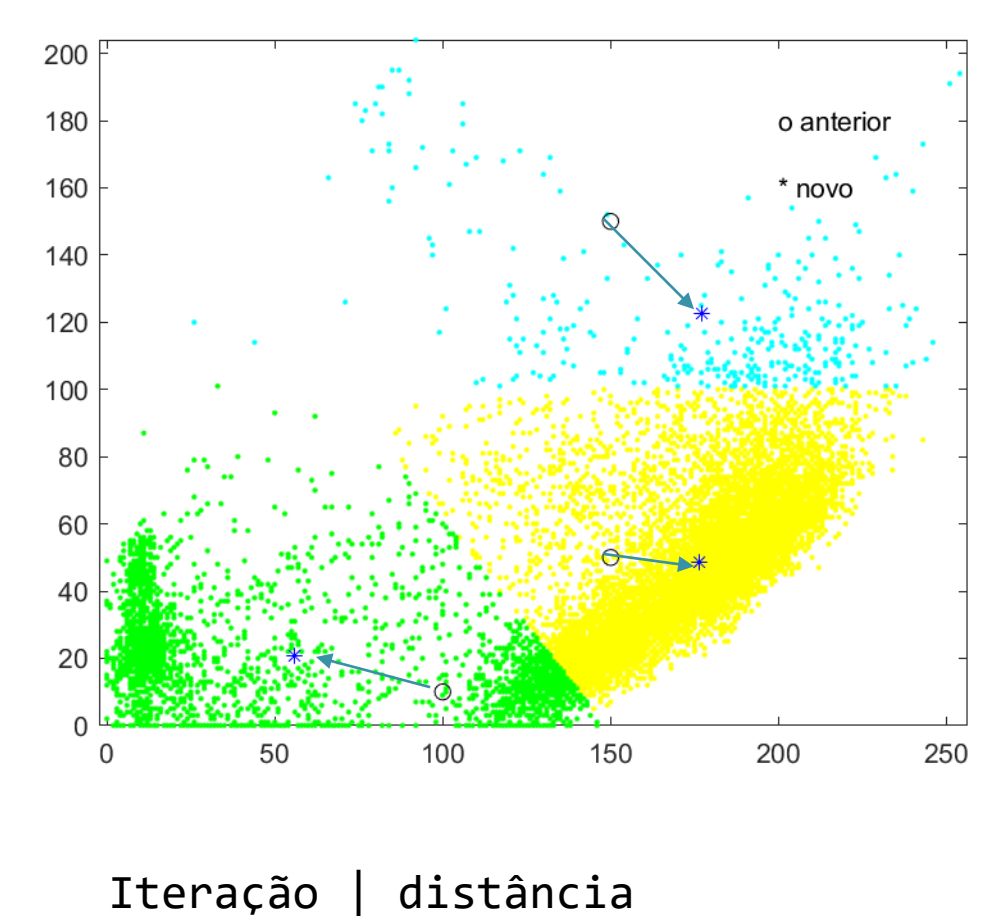

1 110.4

 $t=2$ 

Se os centros dos grupos são diferentes dos anteriores, adote estes novos centros.

Note como os centros já são uma boa estimativa.

Classifique a imagem, Isto mudará os grupos.

Calcule os novos centros e Verifique se os centros

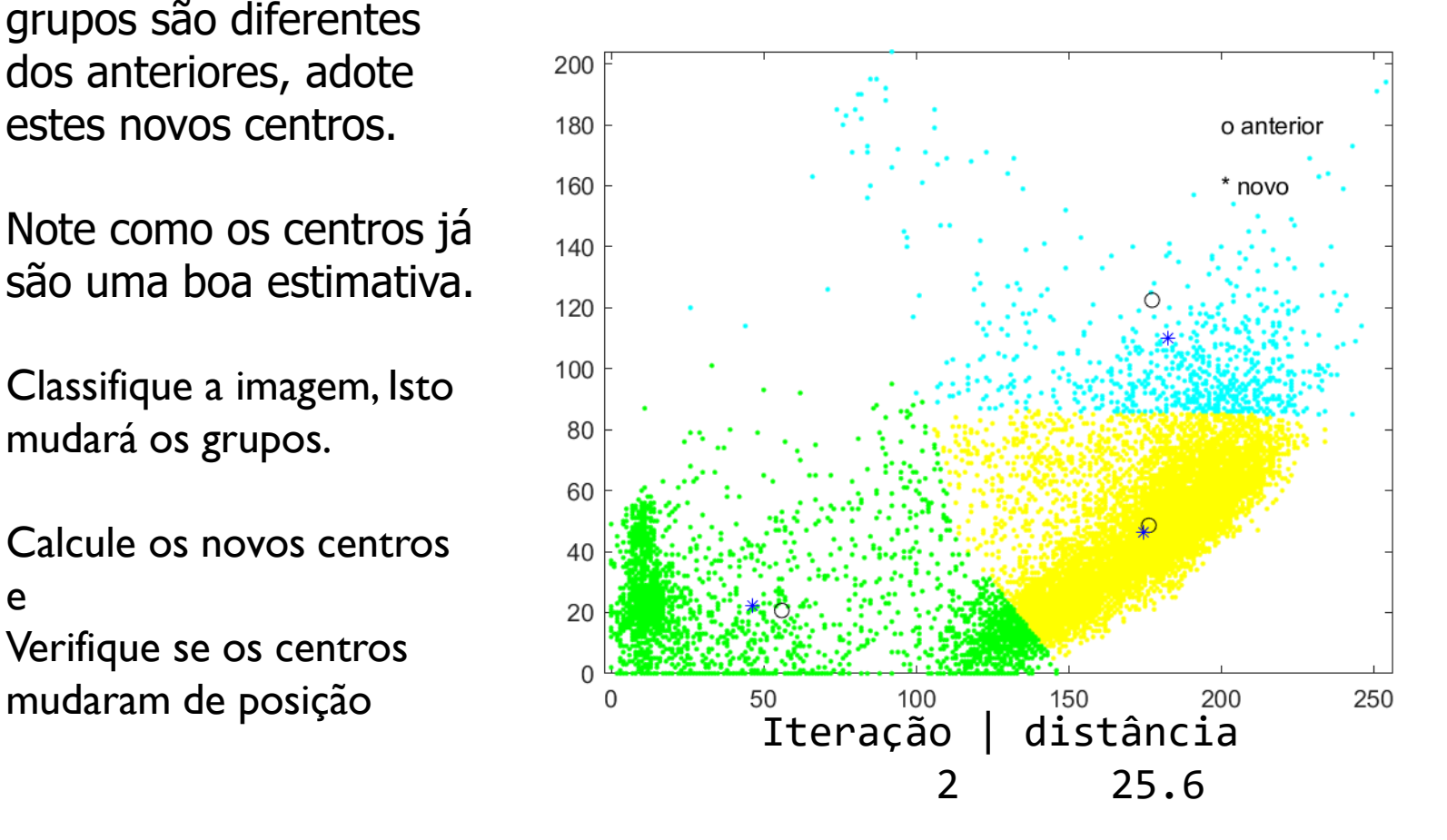

Repita o processo... Até que os centros não mudem, ou mudem "muito pouco"

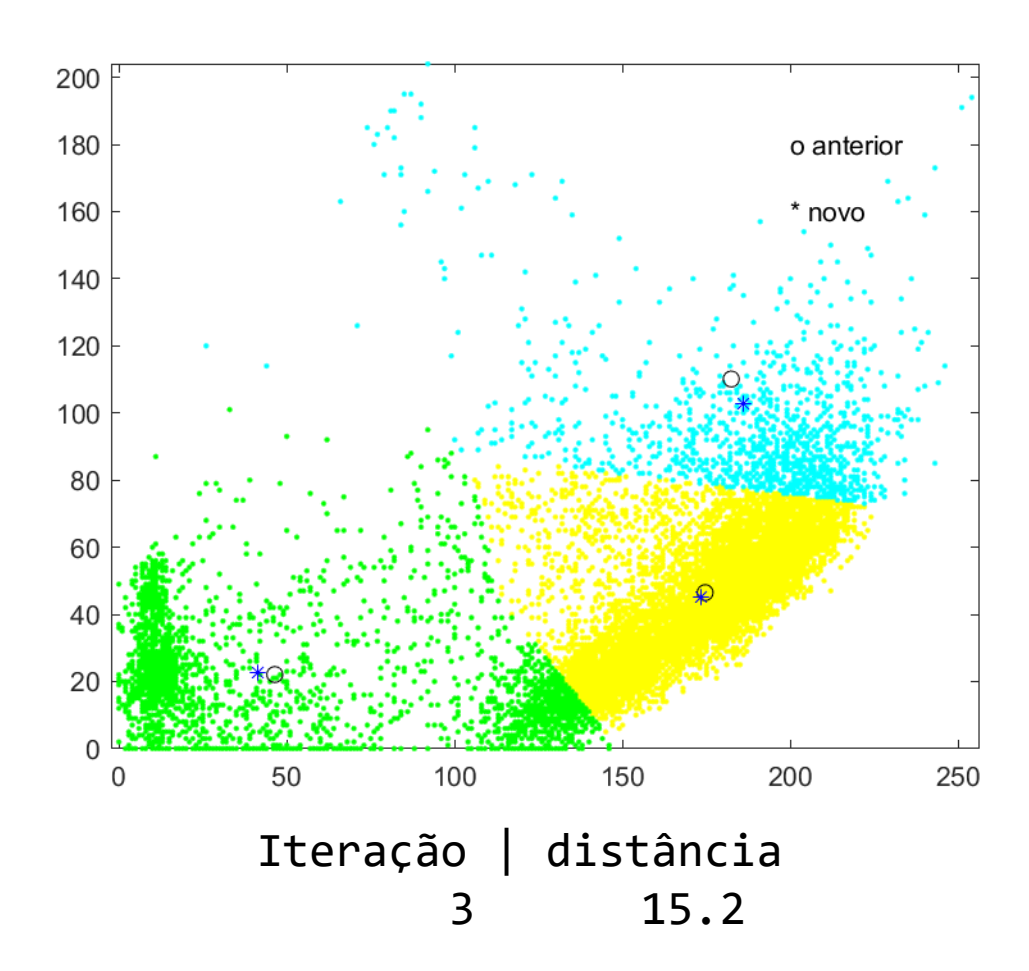

Fazer isto até que os novos centros sejam próximos dos anteriores. Cada vez as correções são menores

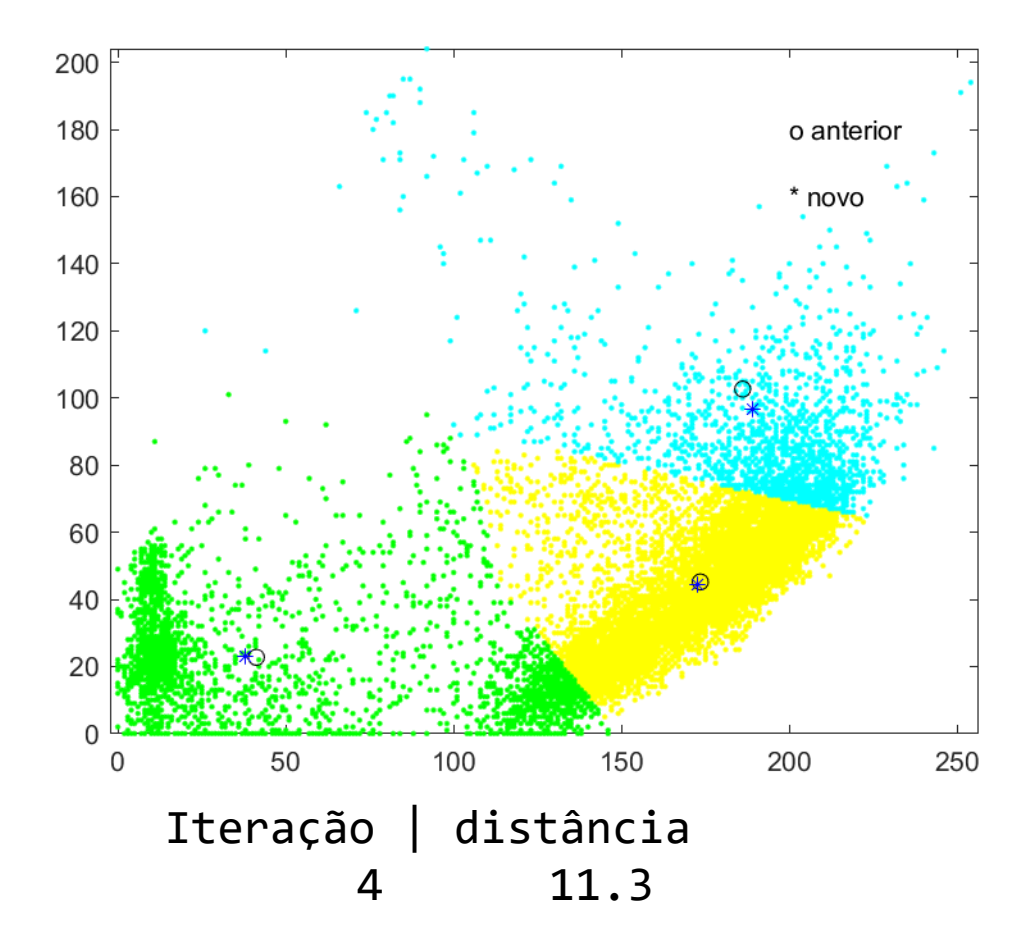

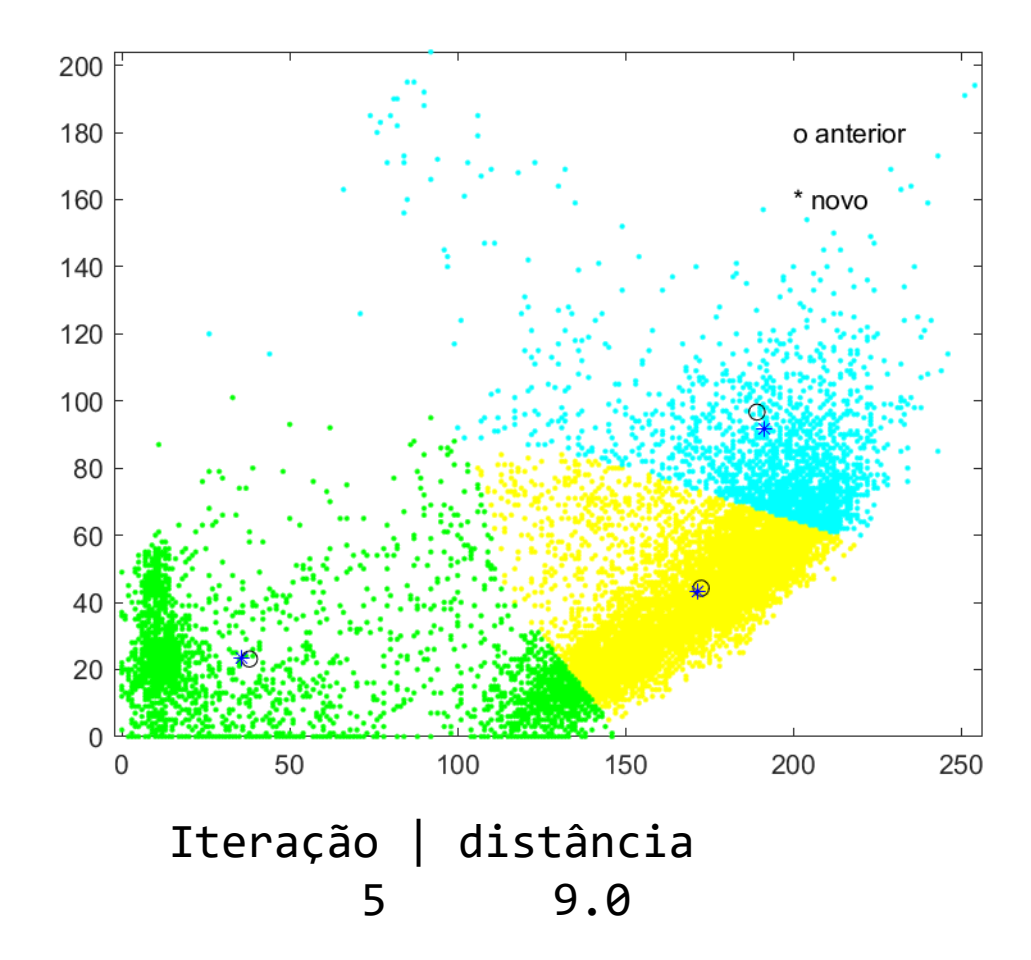

#### Resumo

soma de distâncias entre centros usados e calculados Iteração | distância

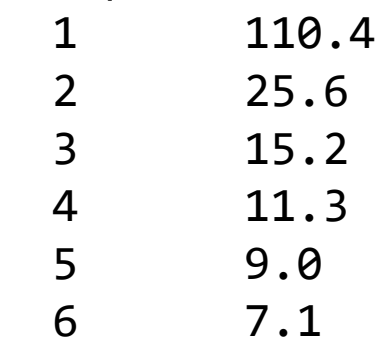

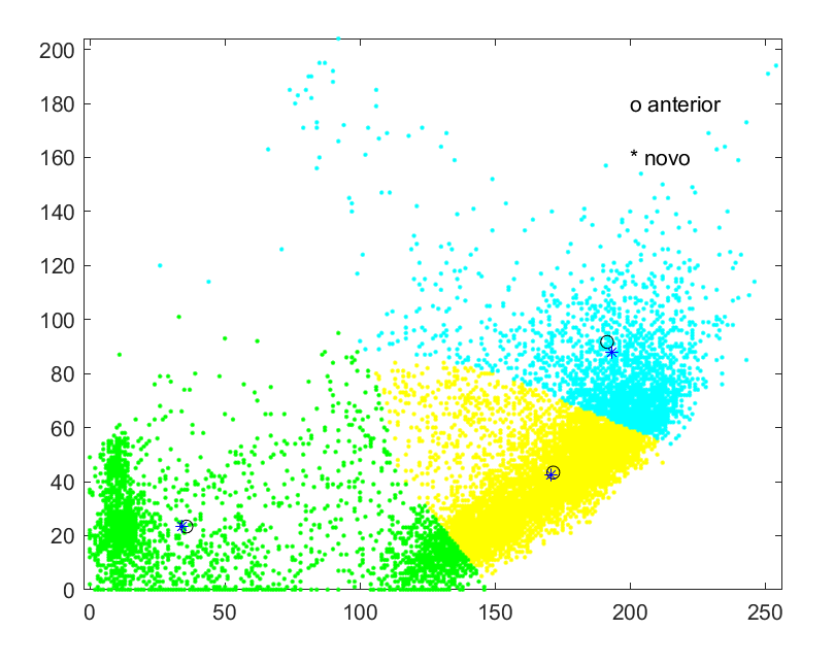

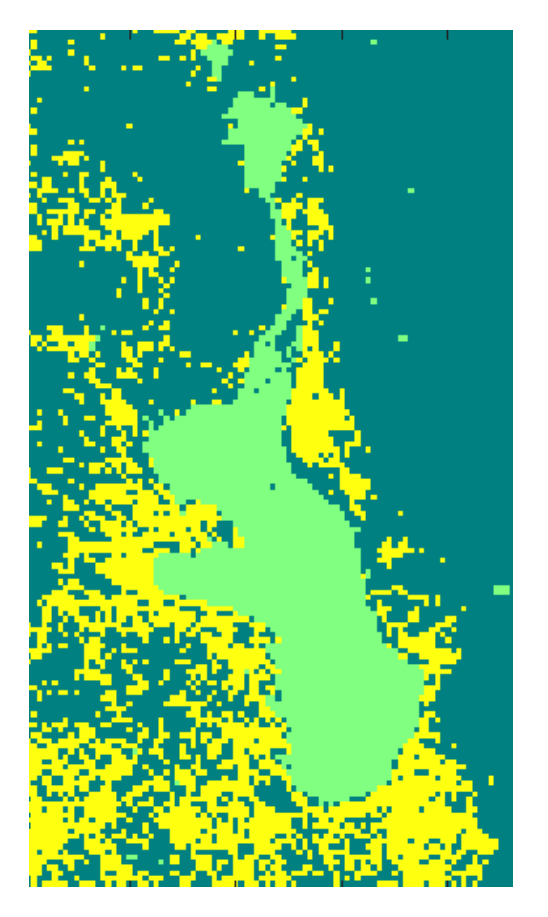

Resultado Classificação

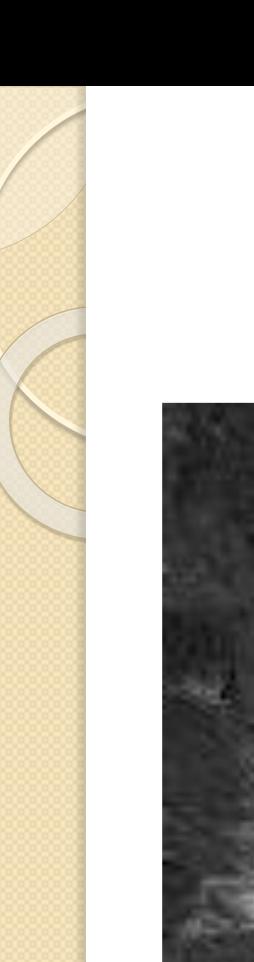

#### Resultado

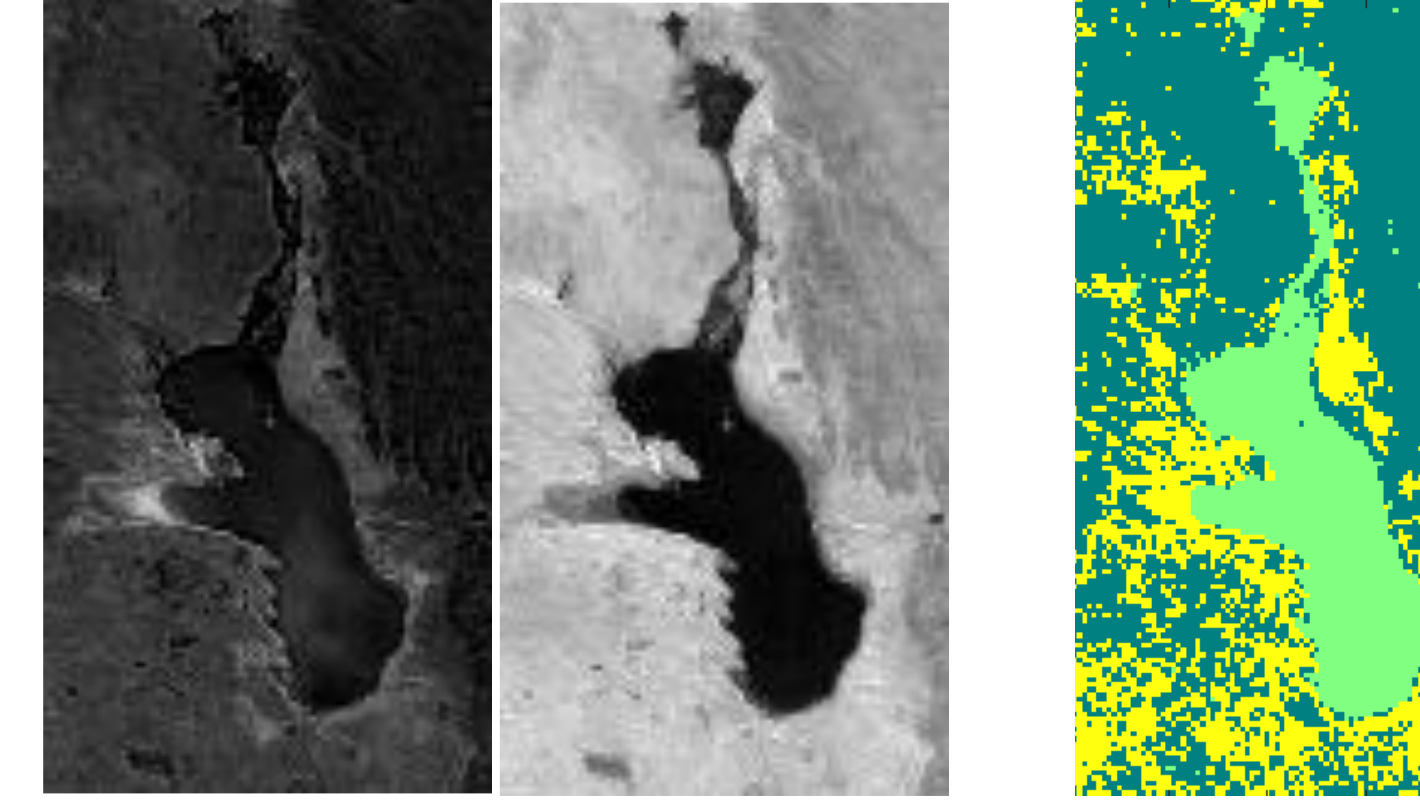

Banda 1 **Banda 2** Resultado (3 grupos)

## Para entender os grupos…

- Após o agrupamento, se pode tentar dar significado aos grupos formados.
- Ex: Água
- Se for necessário, se deve repetir o processo com mais grupos, para encontrar os grupos desejados
- Depois... grupos podem ser fundidos

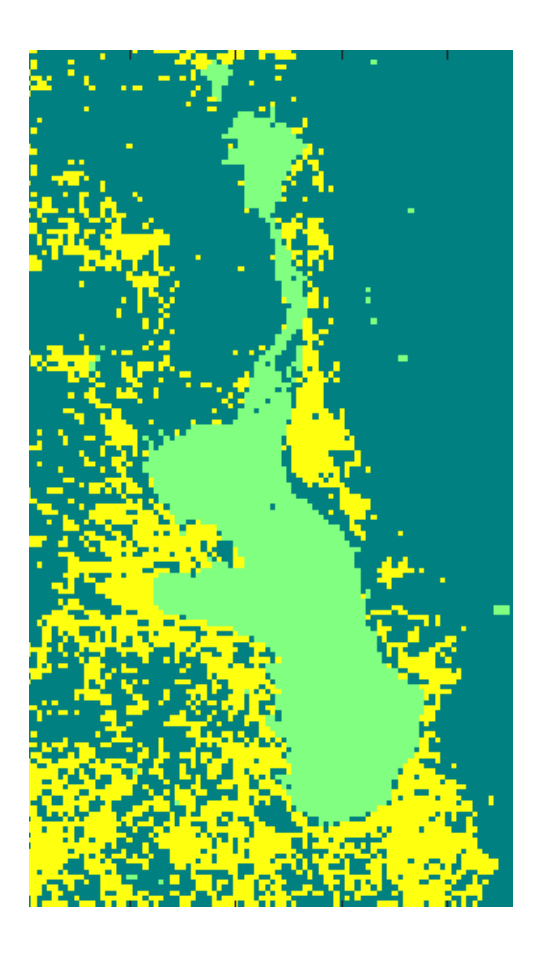

#### ISODATA

Uma variação do método Kmeans inclui um último passo, no que grupos muito pequenos são eliminados. Por isso, é necessário estipular qual o menor tamanho de grupo aceitável.

Os grupos muito pequenos são reclassificados em um dos outros grupos maiores.

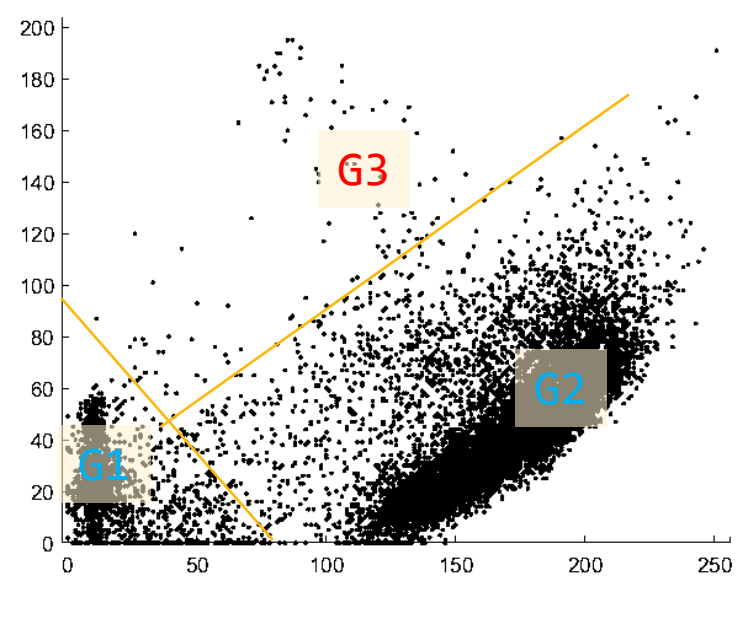

Faz sentido manter o grupo G3 ?

## Ao trabalho!

MultiSpec Windows Application - piraquara.tif (chs\_1,2,3)

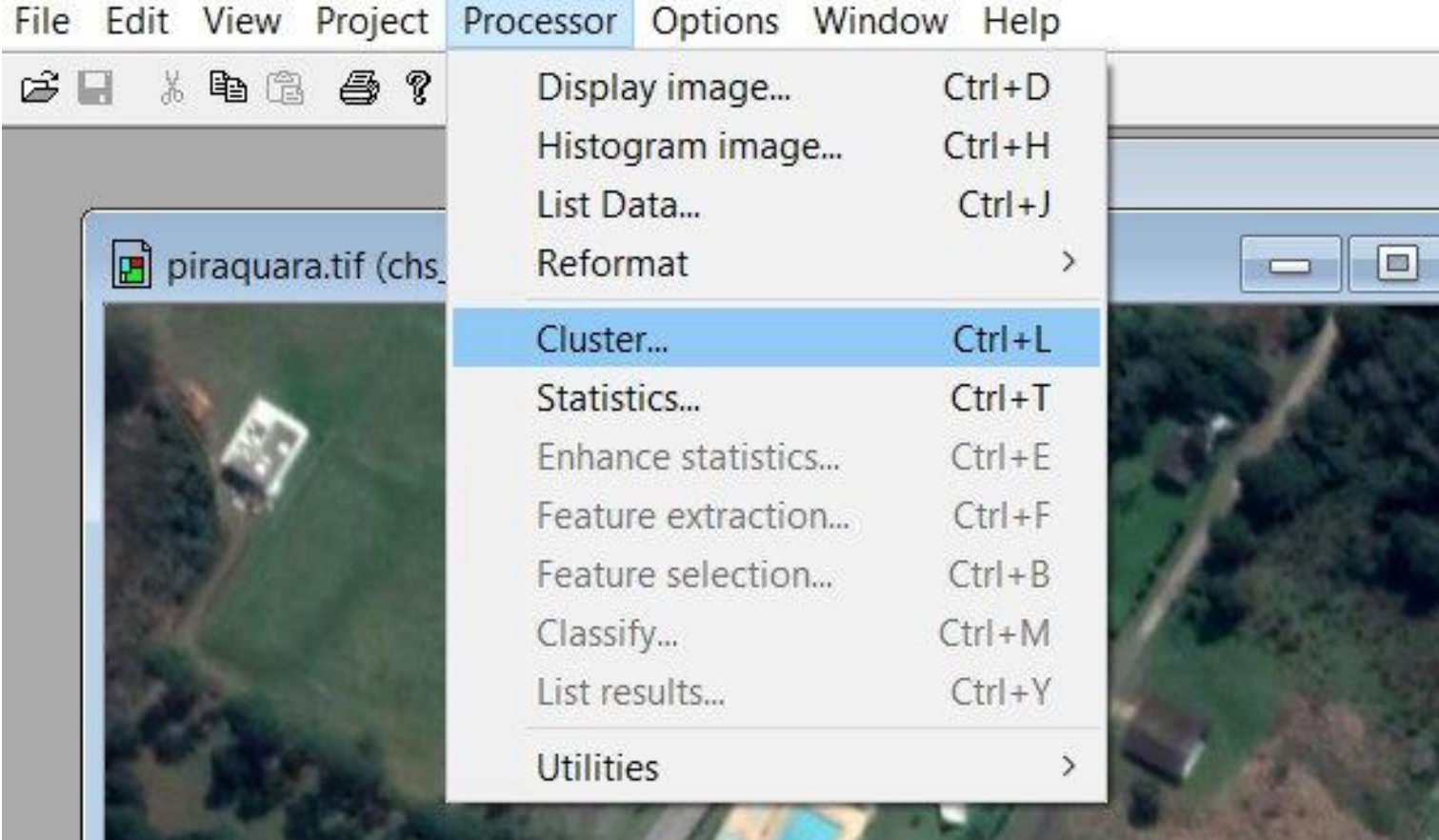